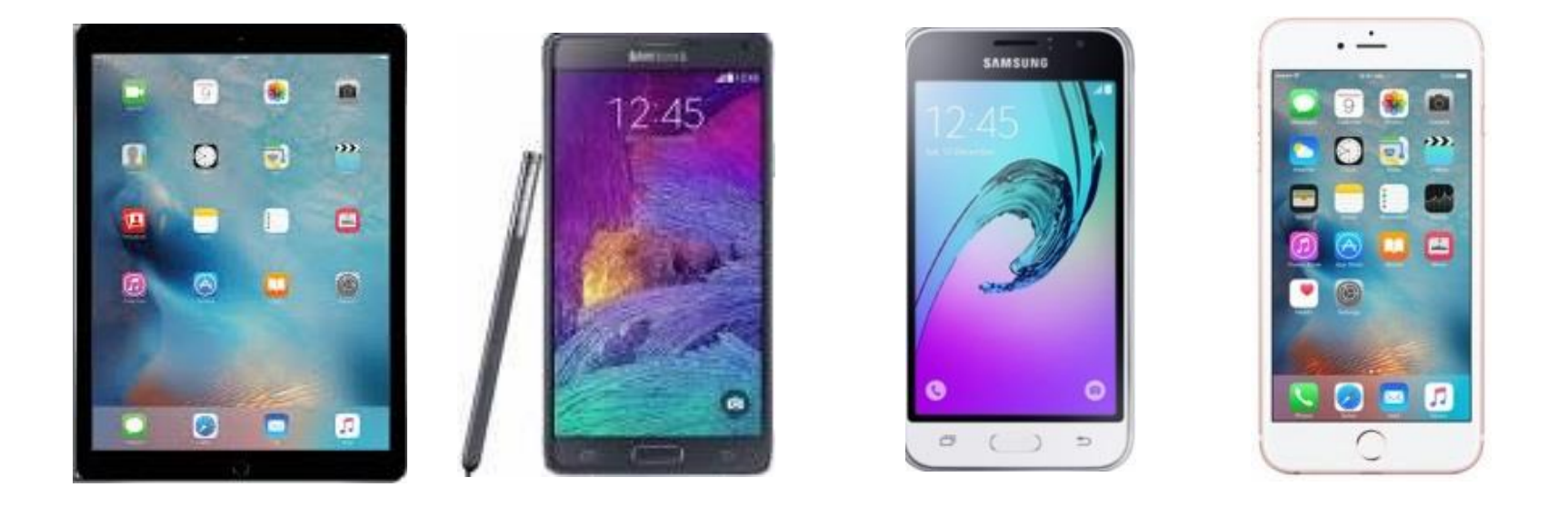

#### **Mobile Office Technology Solutions: iPhones, Androids. Tablets And Tech Tools**

**A professional's guide to the mobile office, time management and social media mastery**

**G. William James Handheld Computer Solutions**

## **Handouts and Downloads**

## **www.gwilliamjames.com**

## **Contact Me**

## **william@gwilliamjames.com**

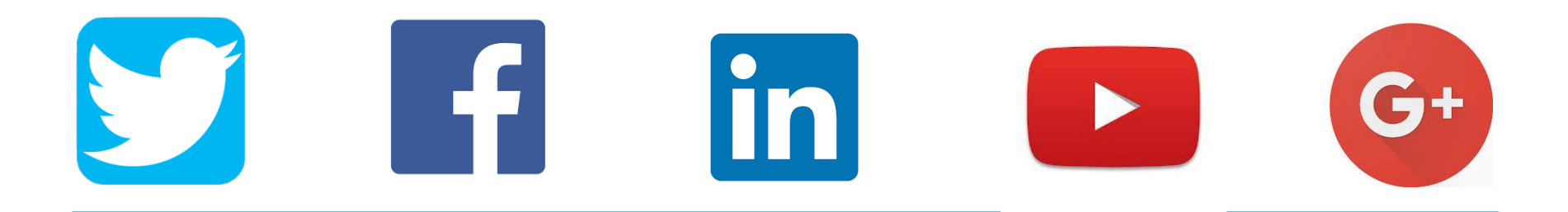

## techtools@pdapowerplus.com

## Subject Line Only!!! GABB 2016

### **The smartphone & tablet have changed the course of global commerce**

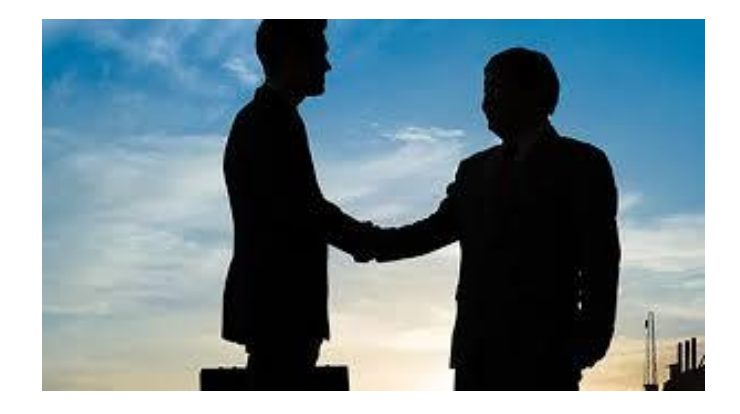

- ▪**Clients and colleagues demand a more immediate response**
- ▪**Provides instant access to data online- increase sales opportunities**
- ▪**Continuous cloud sync with calendars and contacts**
- ▪**Manage personal and business email from wherever you are**
- **Send & receive documents and contracts right from the smartphone**
- ▪**Multimedia (photos and video) features for mobile marketing opportunity**

### **Mobile Office Solutions**

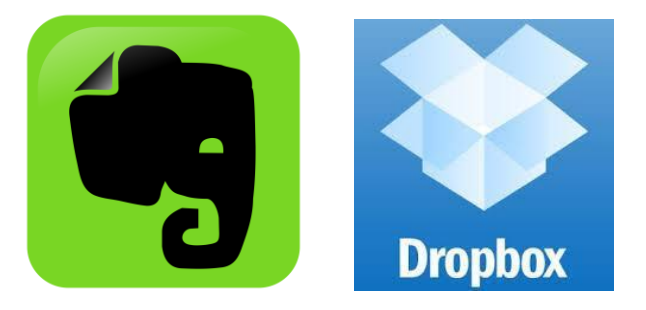

#### •**Networking and Marketing**

**All your business information with you when you need it**

- •**Customer Relationships**
- **Keeping open channels of communications via social media, newsletters**
- •**Instant Communications**
	- **Share data, latest information and provide services over the Internet**
- •**Documents, applications and Data Storage**

**Photos and videos, useful device apps and all office files available to you**

•**Closing the Deal**

**The latest cloud-based productivity applications for completing the sale**

## **Living and Working In the Cloud**

#### **The key to an effective mobile office**

Sync and share content between computers and mobile devices over cloud servers.

•Email

•Calendar

•Contacts

•Documents and files)

•Custom Phone system

•Photo sharing

•Video Uploads

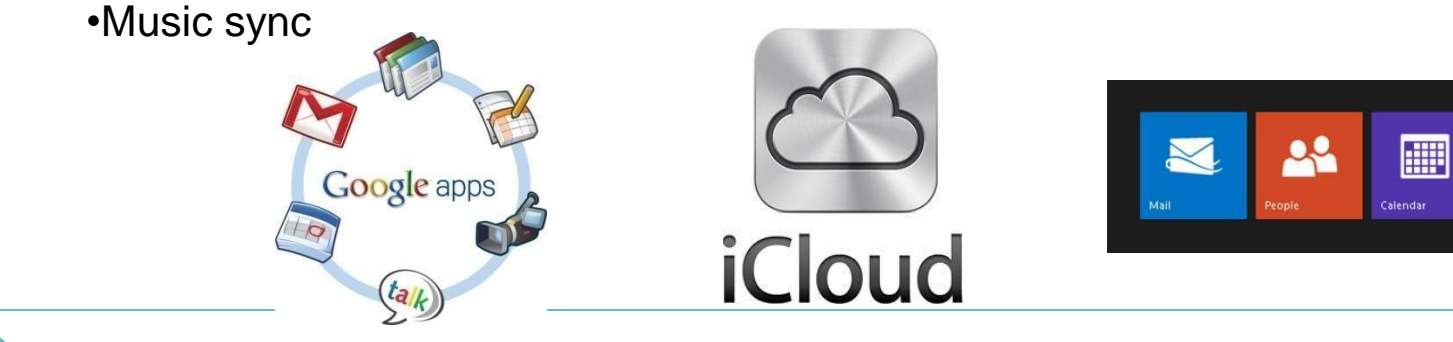

### **Living and Working In the Cloud**

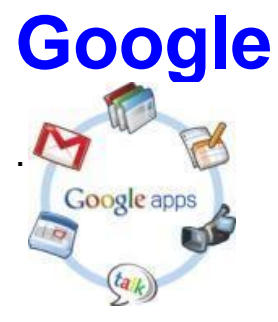

Gmail Google Calendar Gmail Contacts Google Drive Google Voice Picasa Web Albums

YouTube

Google+

#### **iCloud**

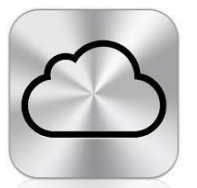

Email **Calendars Contacts** Documents and data Photo Stream Reminders

#### **Microsoft Cloud**

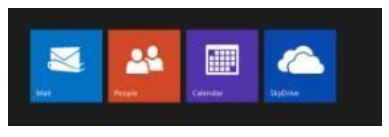

Windows Live Outlook.com **Calendars Contacts OneDrive** Office 365

.

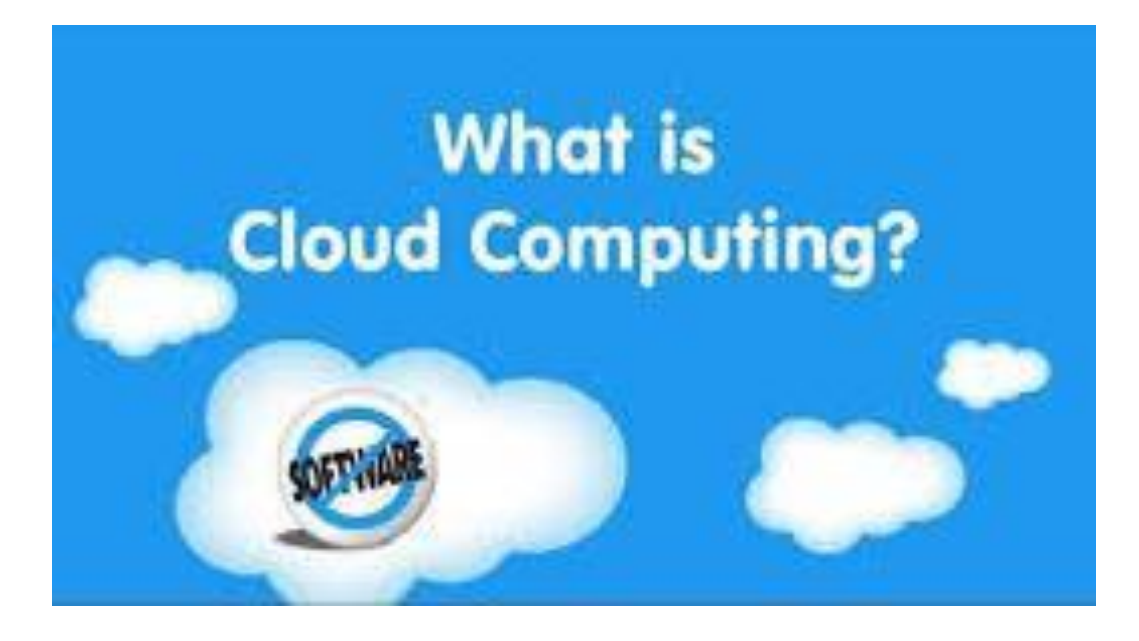

#### **Information resources and services**

- Software Applications
- Data
- Processing of information

All done on the Internet from a "cloud" of resources over the network.

- •No software installation
- •Intra-nets: Private cloud applications for organizations

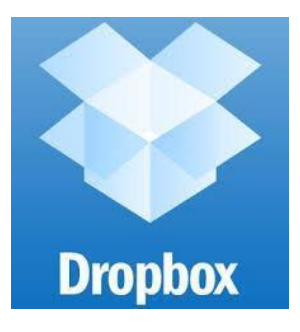

**Dropbox**

A great tool to store documents securely on the cloud. Instantly accessible from all Internet connected mobile devices Share large file folders and media with others by email Instantly upload photos from your mobile devices Remotely share files into your Dropbox by email

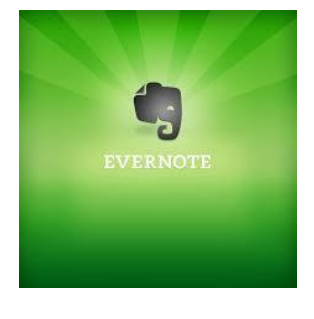

#### **Evernote**

A favorite app to organize everything I do, all on the cloud. Instantly accessible from all Internet connected mobile devices Create notebooks to organize anything you can imagine Create text, audio or video notes, or clip web pages right from the Internet Share your information through social media, web, email or text messaging

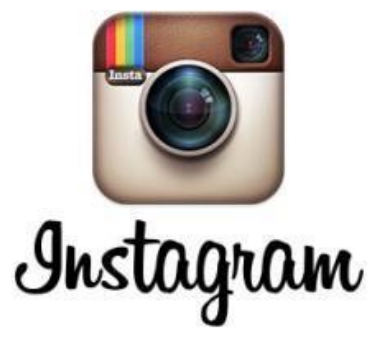

Instagram is a social media network that lets you capture photos and video in creative ways to share them with your followers. Posts can be shared on websites, Twitter, Facebook, Email, and Foursquare. Build your brand presence and use it to educate, inform and advertise Adopt a social media strategy, integrate personal style with professional marketing

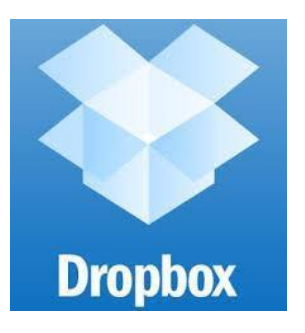

A great tool to store documents securely on the cloud. Instantly accessible from all Internet connected mobile devices Share large file folders and media with others by email Instantly upload photos from your mobile devices Remotely share files into your Dropbox by email

•Sync a backup to multiple computers

- •Share from PC files or Cloud files
- •Email directly into Dropbox (from you or collaborators)
- •Selective Synchronization (set for each computer)
- •Photo upload from mobile phones
- •Show previous editions of documents (revision history)
- •Chronological events history search

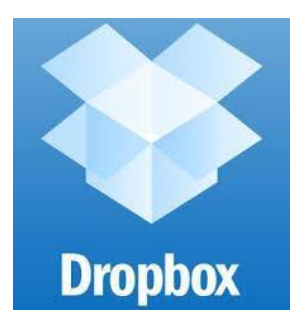

A great tool to store documents securely on the cloud. Instantly accessible from all Internet connected mobile devices Share large file folders and media with others by email Instantly upload photos from your mobile devices Remotely share files into your Dropbox by email

The sharing and admin tools in Dropbox can make your team more efficient:

- Avoid using bulky email attachments
- Recover deleted files and roll back to previous file versions
- Easily share data among team members
- Add new team members and monitor team activities

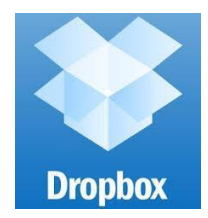

#### Cloud App Laptop

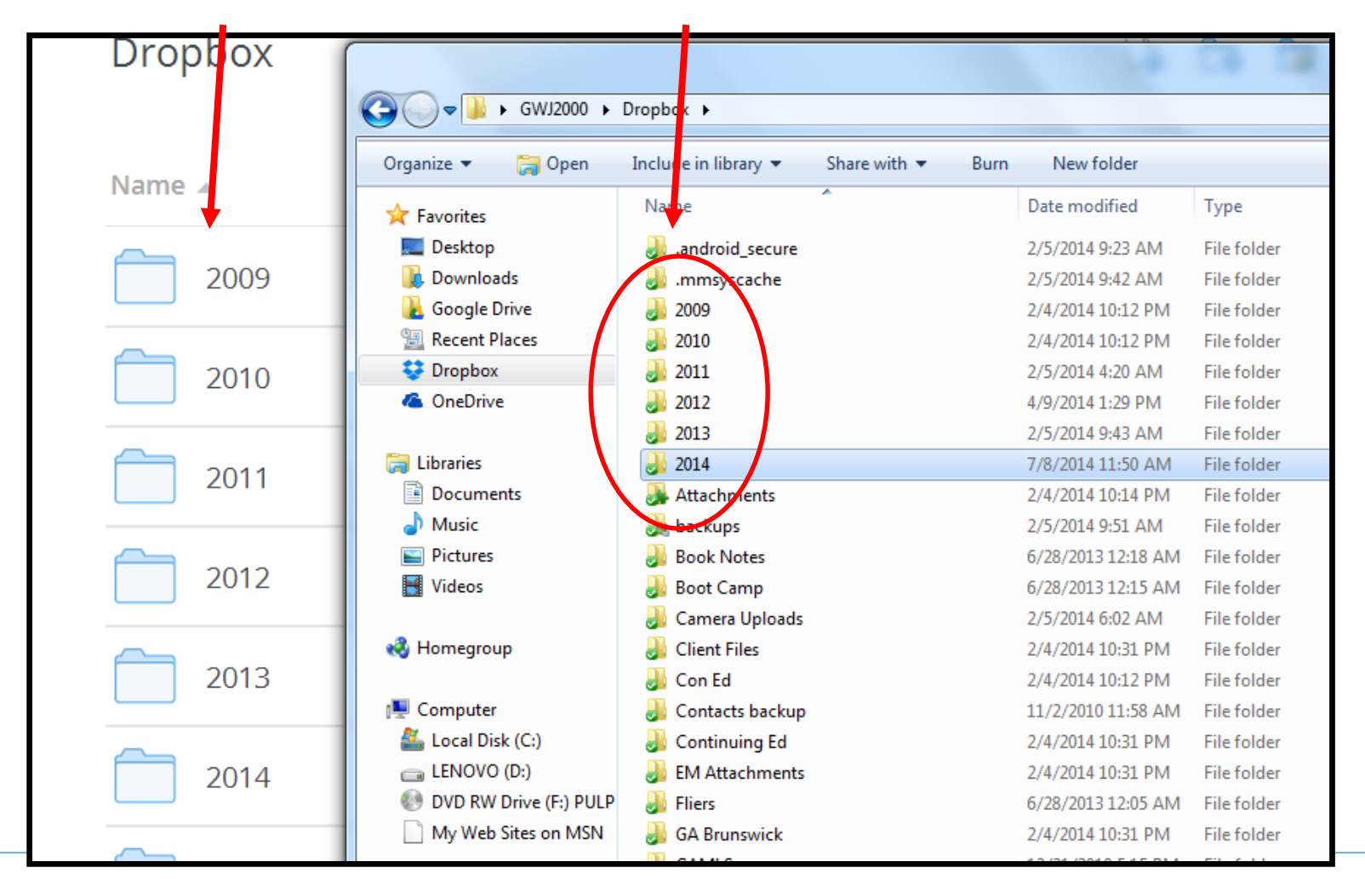

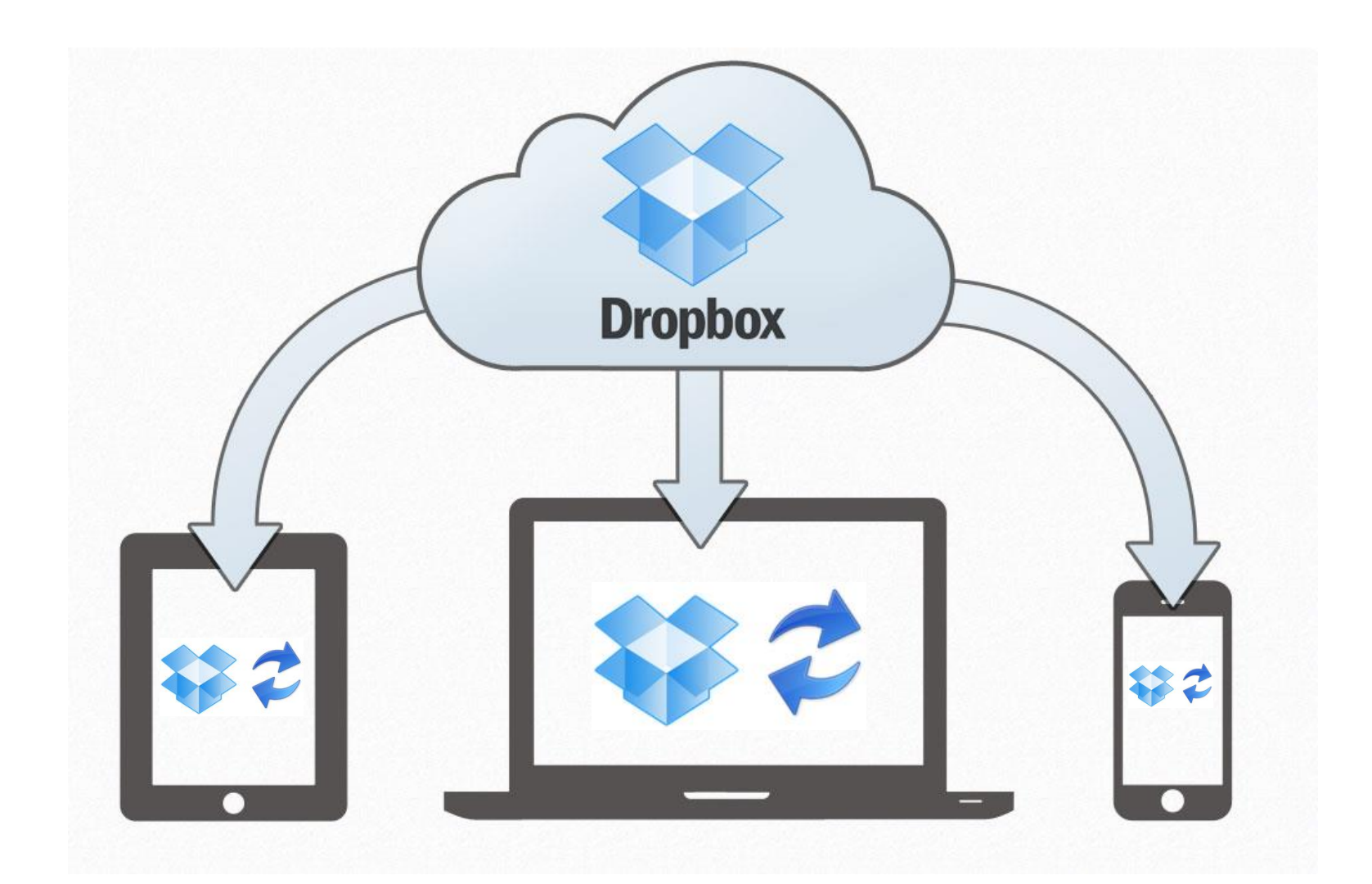

 $\blacktriangleright$ 

## Evernote

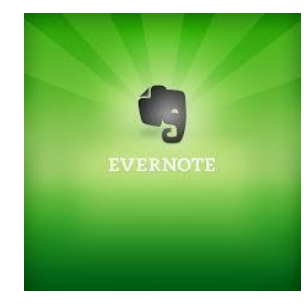

#### **It starts by creating a system**

- **1. Stacks-** Make a Stack to build Categories of notebooks, i.e.:
	- Real Estate
	- Personal
	- General

#### **2. Notebooks-** A collection of organized notes

- Buyers and Sellers
- Banking
- Travel

#### **3. Notes-** Individual items of information filed inside notebooks

- Memos
- Photos
- Web Pages
- Scans
- To-Do Lists
- Receipts

## Evernote

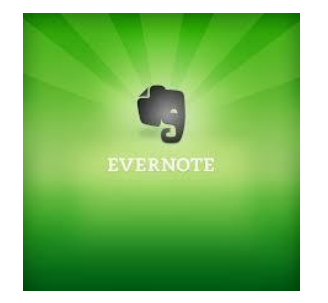

#### **It starts by creating a system**

Knowing how to organize your notes within your notebooks, making notes easily searchable, tagging notes for organization and making notes easy to share are the keys to creating a system that will serve you well in Evernote.

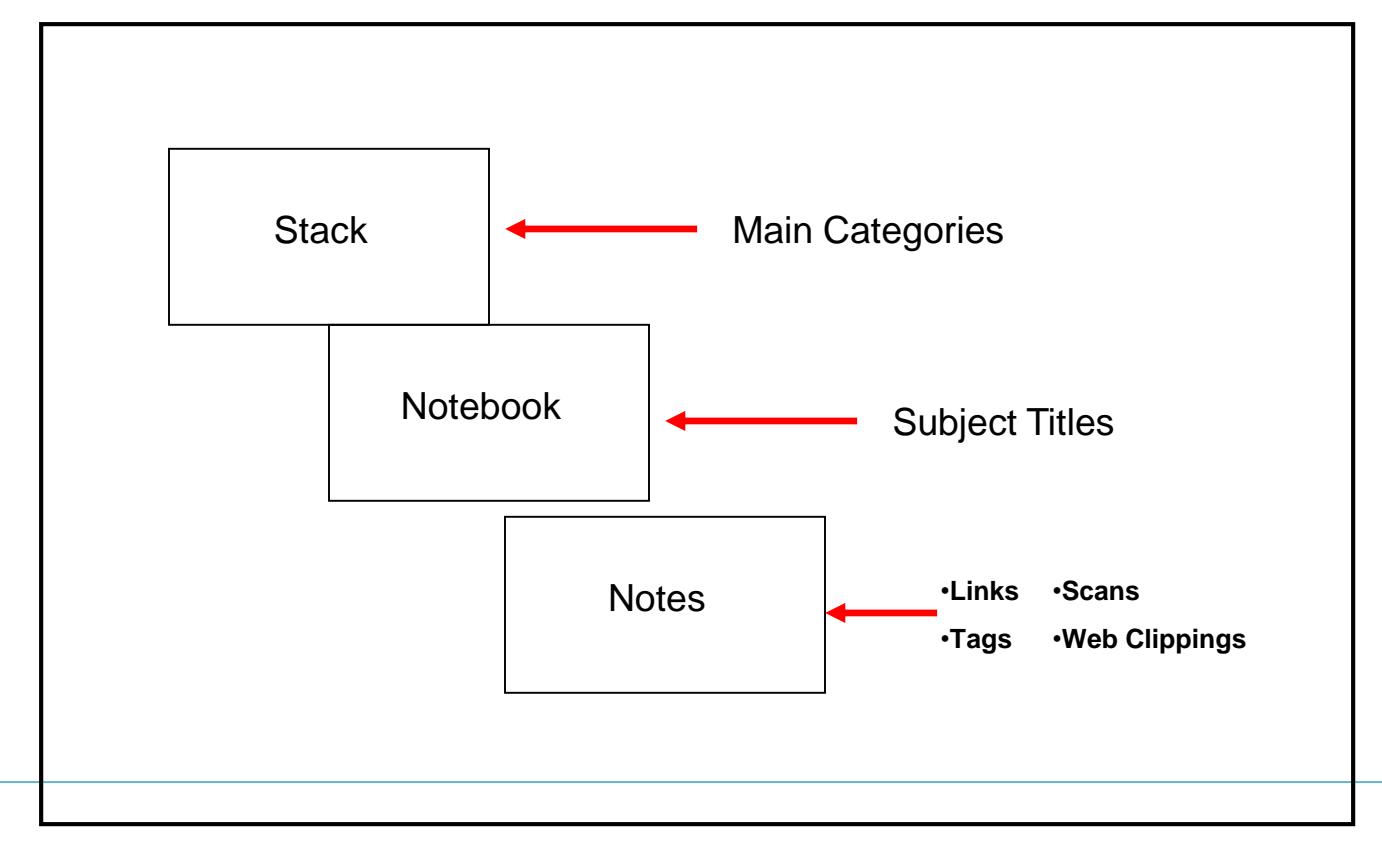

## Evernote

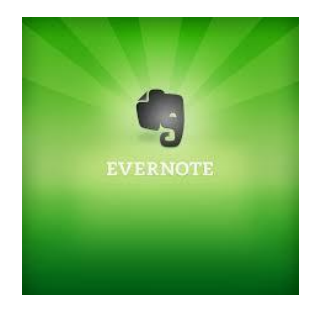

#### **It starts by creating a system**

Knowing how to organize your notes within your notebooks, making notes easily searchable, tagging notes for organization and making notes easy to share are the keys to creating a system that will serve you well in Evernote.

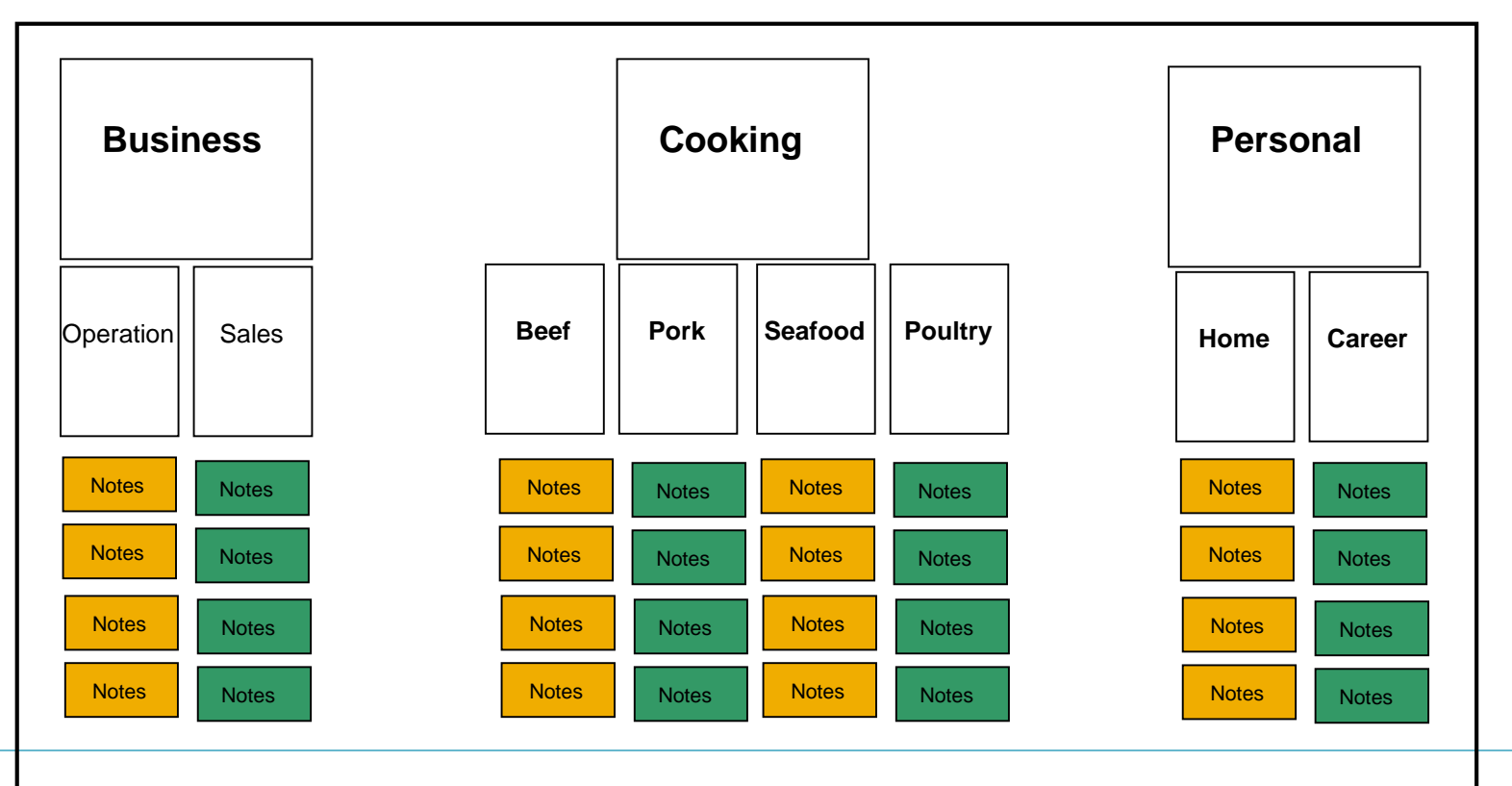

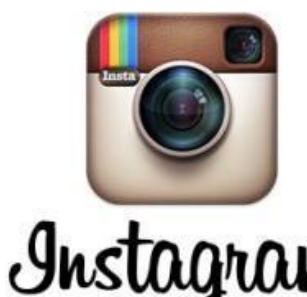

Instagram is a online mobile photo-sharing, video-sharing and social networking service that enables its users to take pictures and videos, apply digital filters to them, and share them on a variety of social networking services, such as Facebook, Twitter, Tumblr and Flickr.

Build your brand presence and use it to educate, inform and advertise A great way to integrate personal style with professional marketing

•Designed for mobile devices

•Social media community opens opportunities for global reach

•Download photos and 15 second videos, with comments and links

•Create and promote yourself as a viable and resourceful brand

•Establish networks with colleagues, industry experts, investors and customers worldwide

•Use image analytics to identify images that resonate with your fans and followers.

•Use the power of #hashtags to build exposure and global visibility

#### #COLORADOLIFE  $\leftarrow$

 $\overline{C}$ 

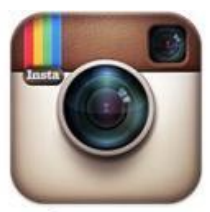

Instagram

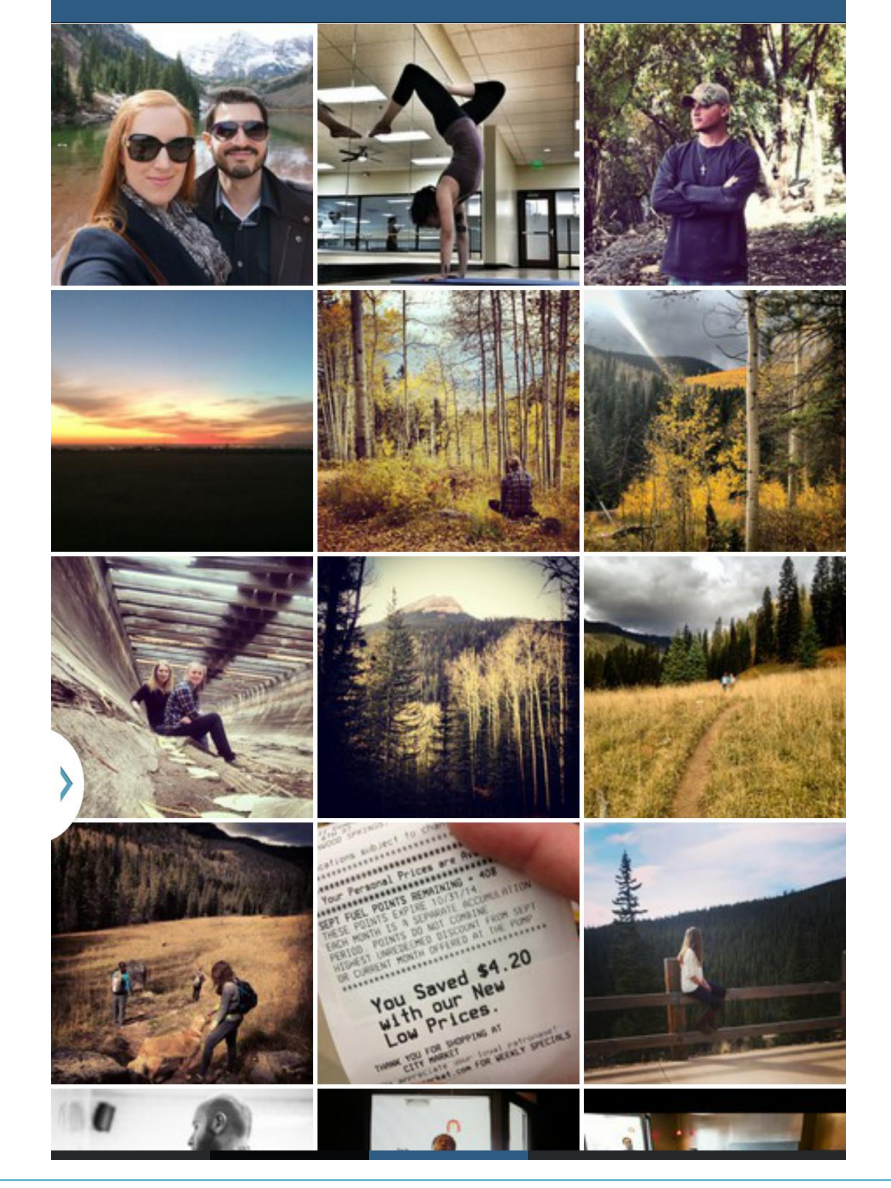

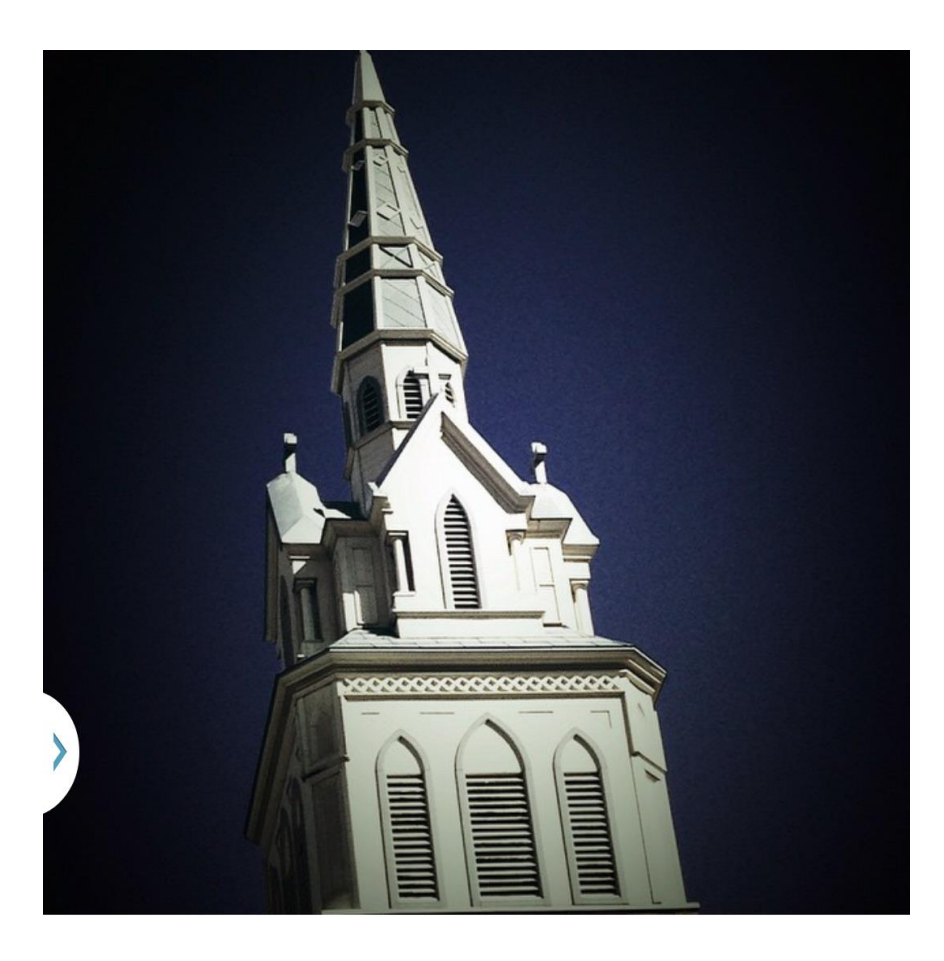

## #Coloradolife

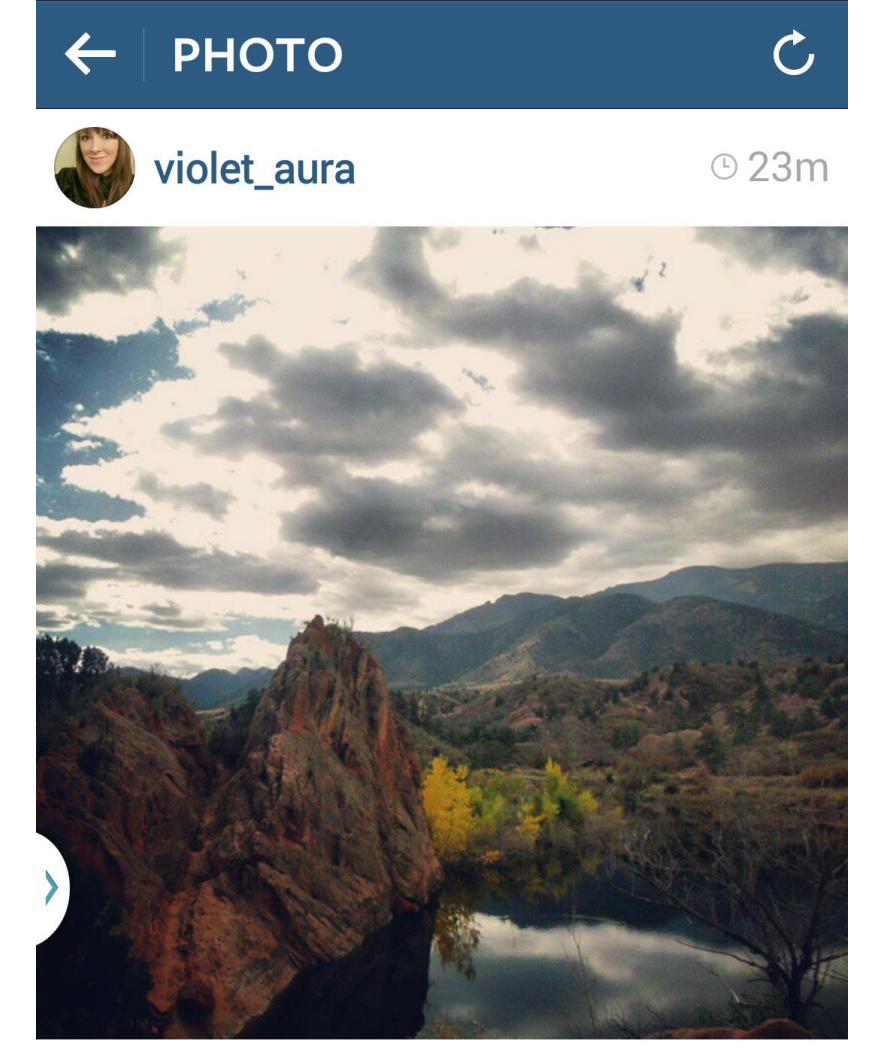

violet\_aura #719 #coloradosprings #coloradolife #beautifulday #RedRockCanyonOpenSpace

## **Well...it FINALLY happened**

**WELL IT HAPPENED JUST AS ABBOT & COSTELLO PREDICTED** 

## How To Avoid Being One Of These People

**Regular maintenance can keep you and your phone running smoothly**

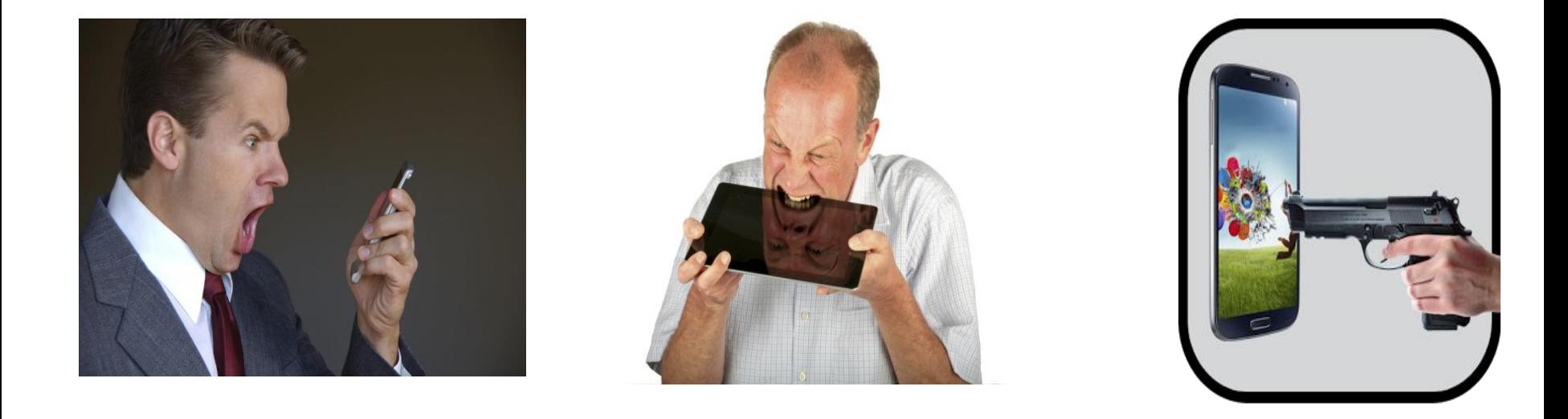

- Treat your smartphone in many ways as you do your computer
- Regular maintenance extends battery life, speeds up device
- Simple steps will avoid frustration, and perhaps avoid embarrassment

## **Regular Maintenance Tips**

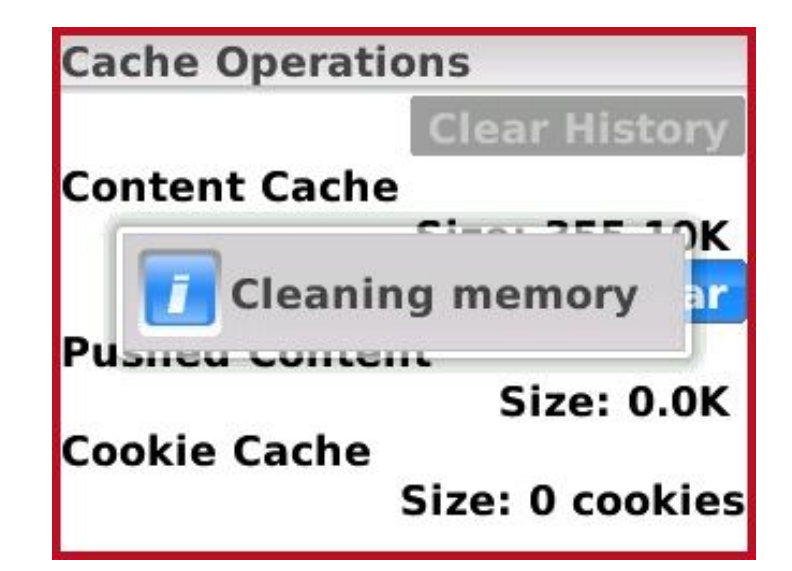

#### **Clean out your email and text messages (Archive or Delete)**

*See the smartphone as a convenience for email, and save email on computer instead*

#### **Move all media (photos, video, music) to the memory card (Blackberry)**

*Organize media files for quick access, especially listing photos*

#### **Delete temporary Internet files, cookies, clear browser history**

*Can typically be found in the Web browser settings menu*

#### **Reset your device once per day**

**Stop running apps in the background to recover processor speed**

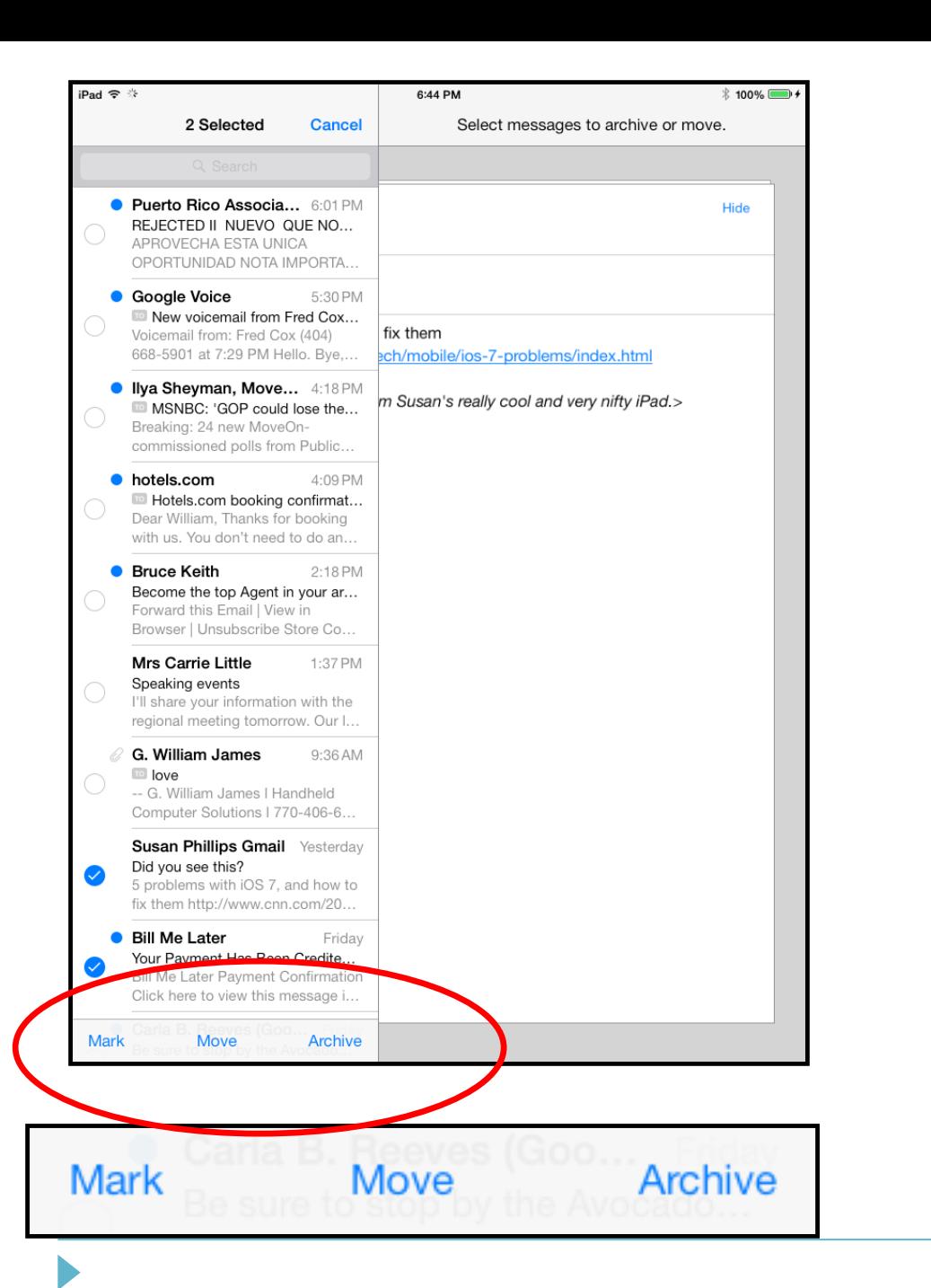

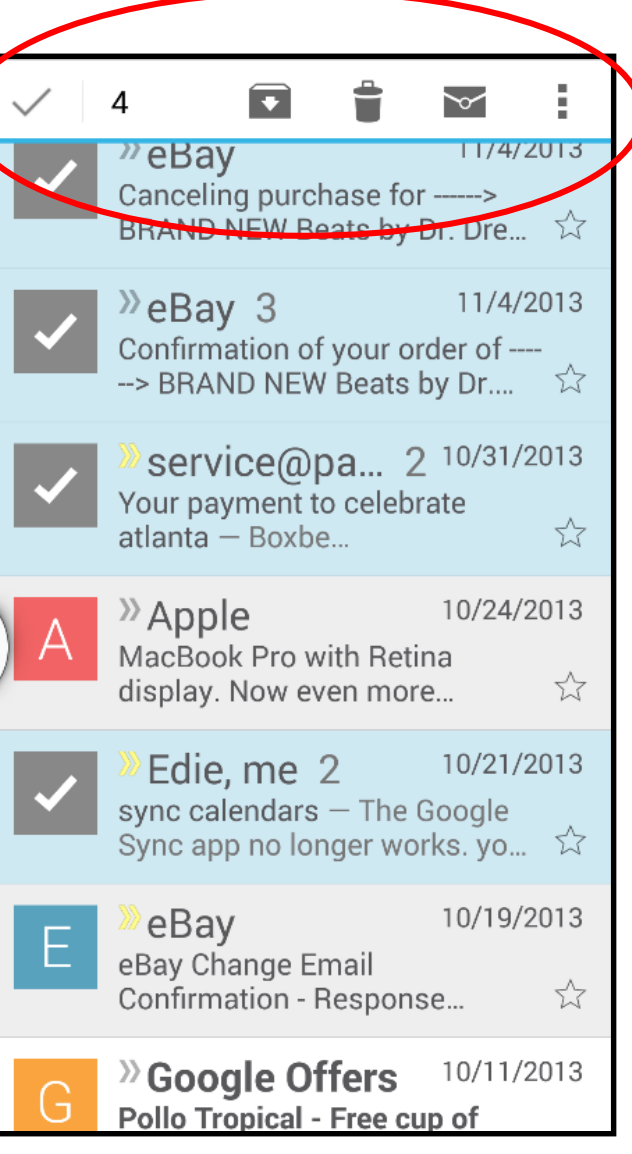

#### **Android**

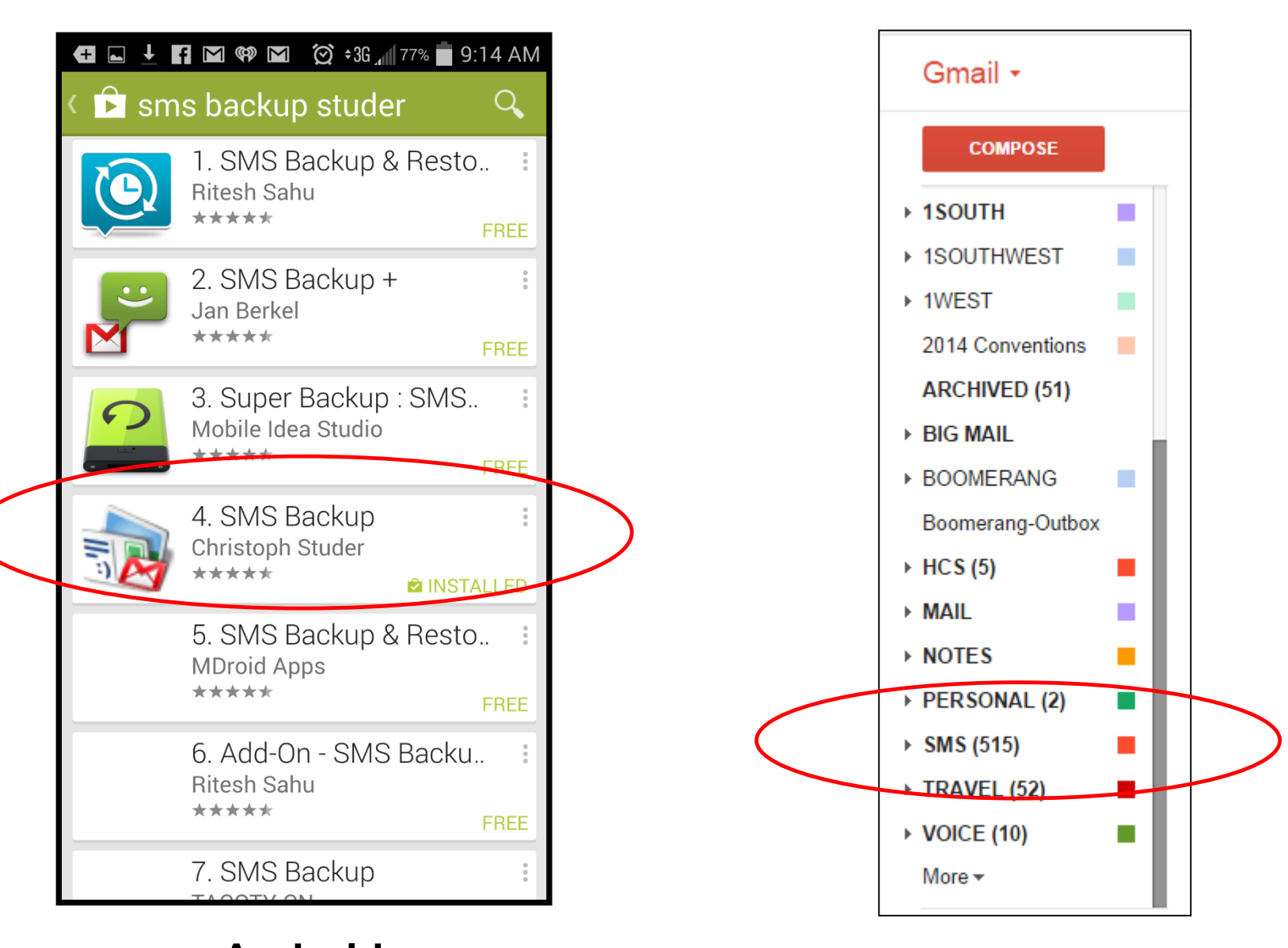

#### **Android SMS Backup Studer**

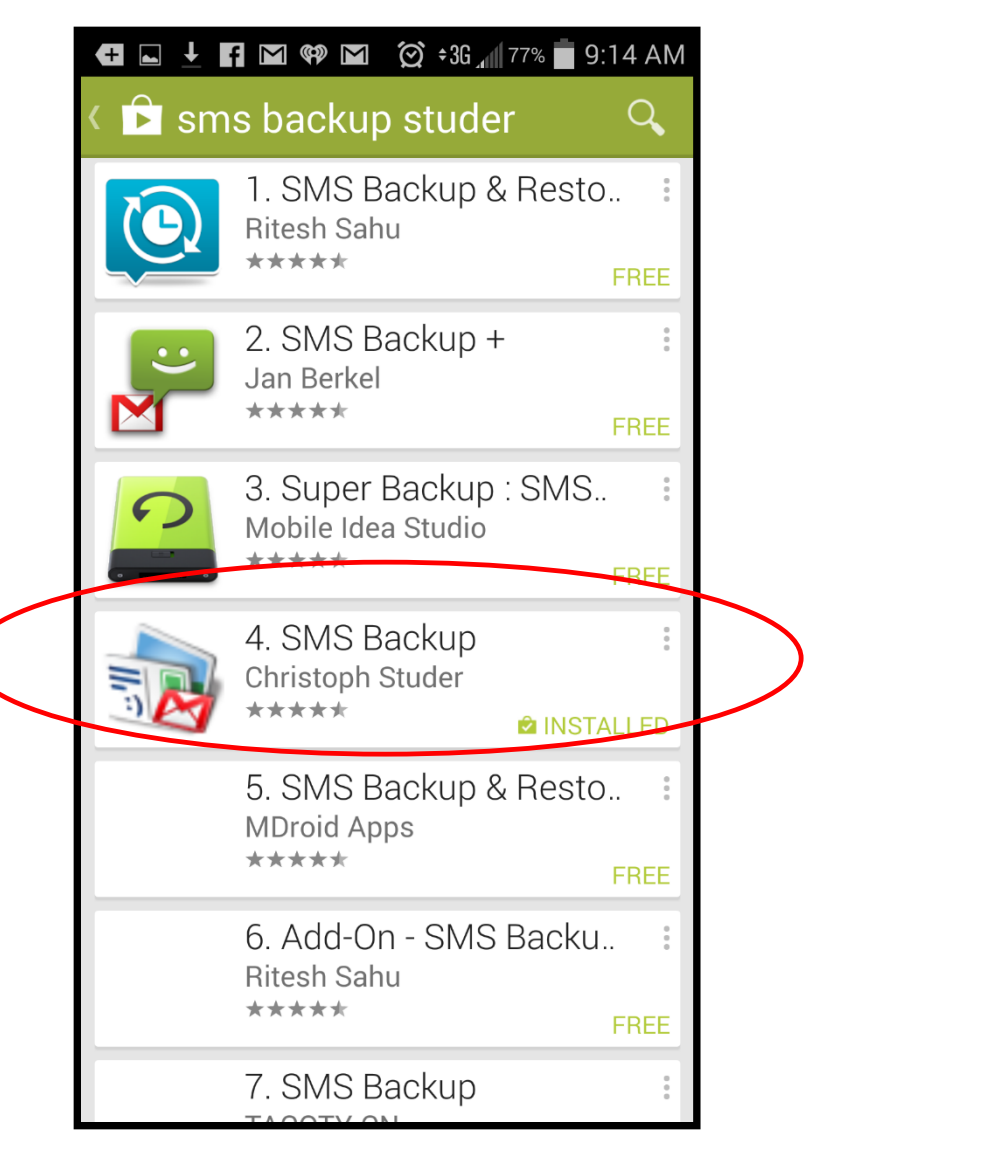

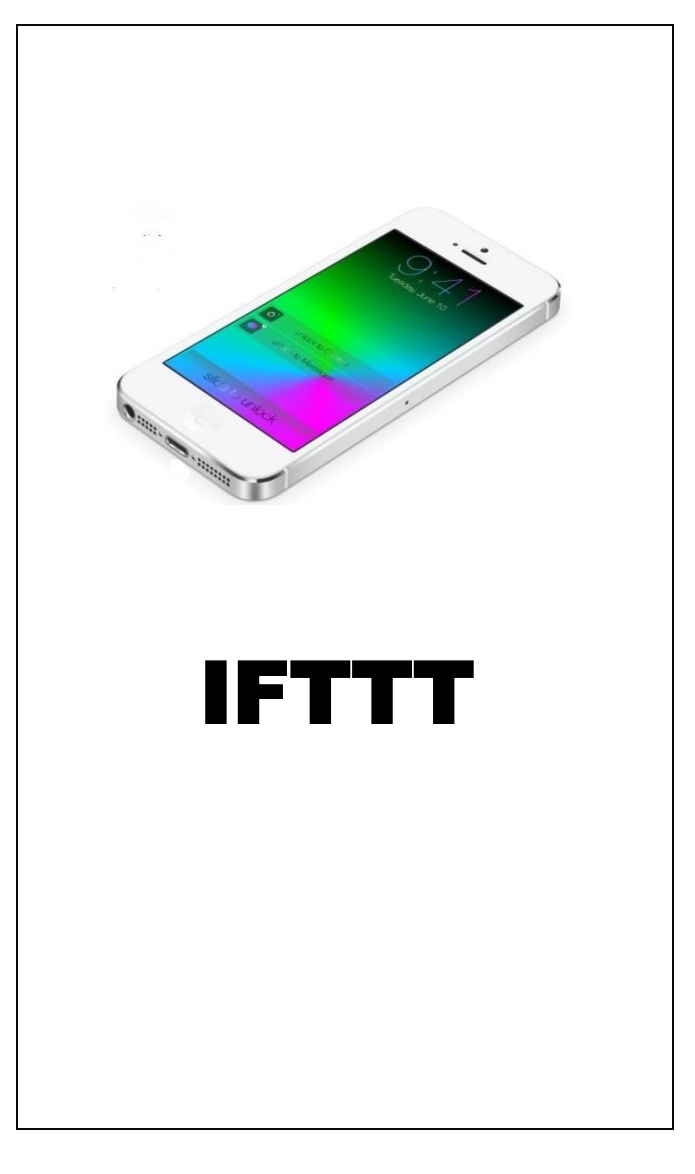

#### **Android Apple iPhone**

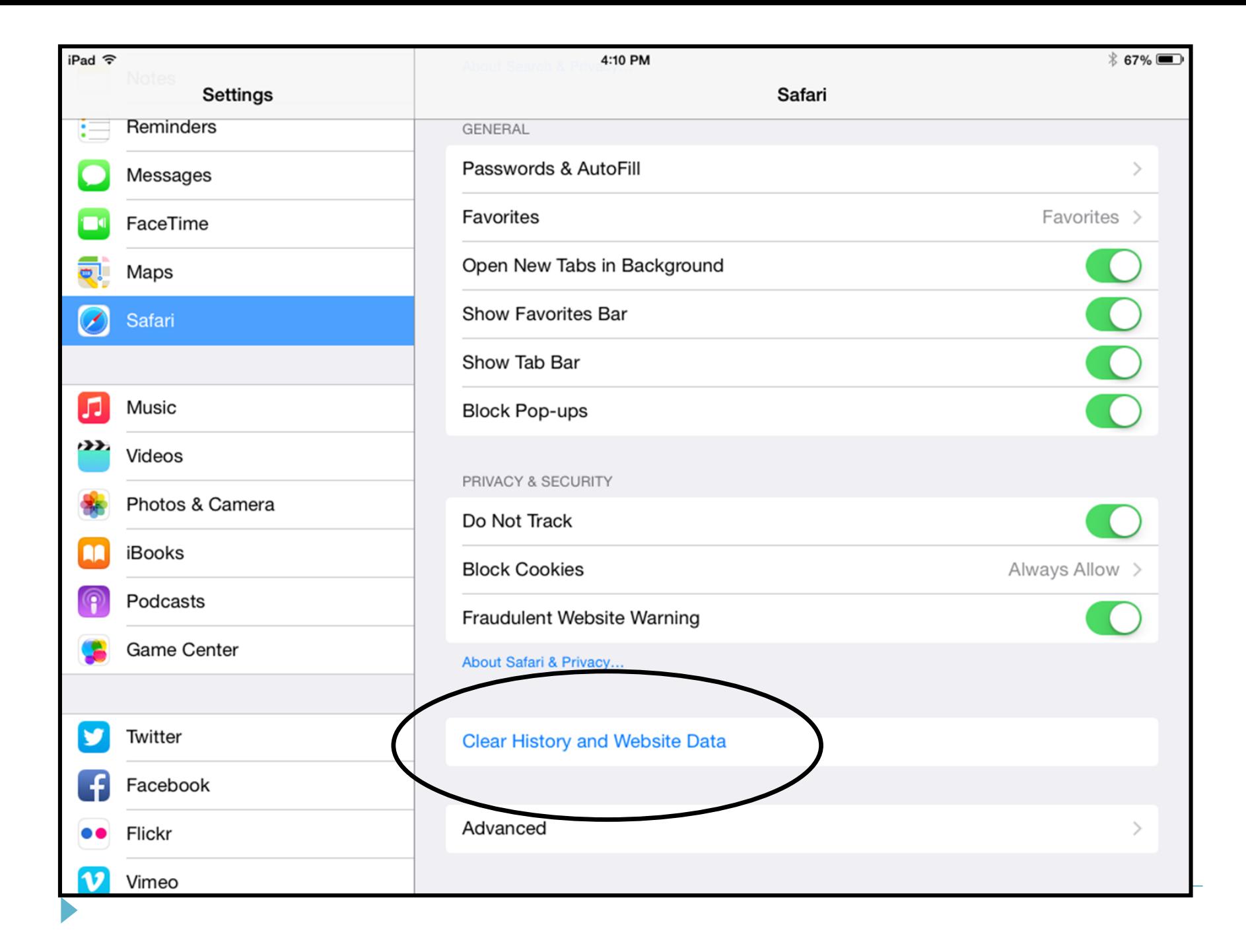

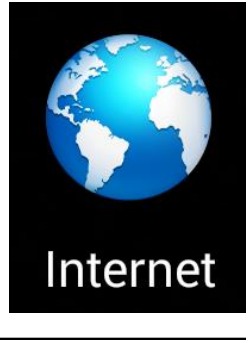

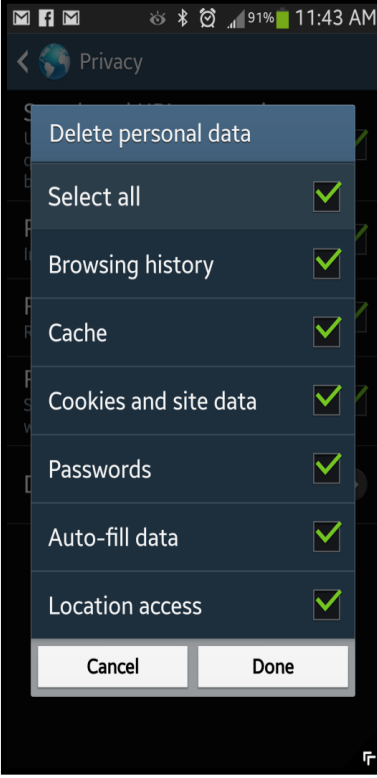

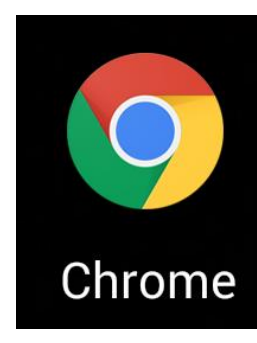

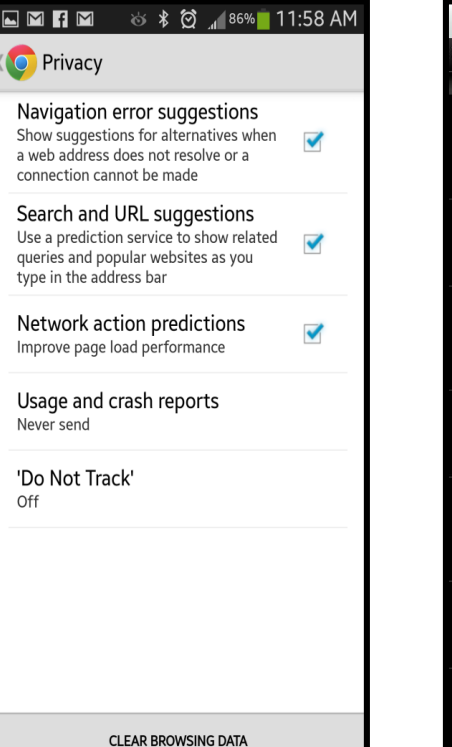

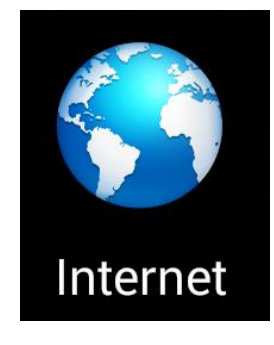

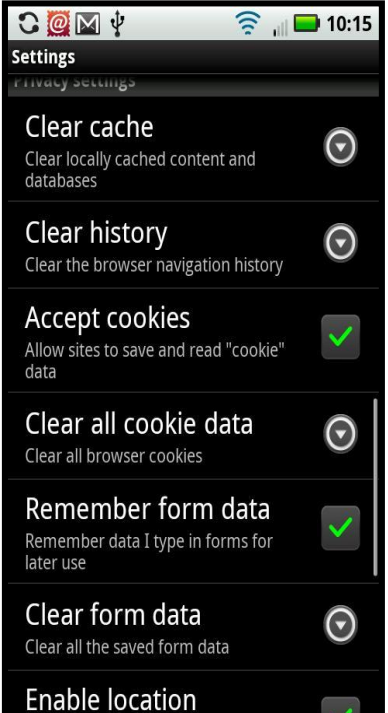

Browsing & download history Downloaded files Form & search history Cookies & active logins ■ Saved passwords Cache Offline website data Site settings

Cancel

Firefox

Clear private data

 $\blacktriangledown$ 

 $\blacktriangledown$ 

 $\blacktriangledown$ 

 $\blacktriangledown$ 

 $\blacktriangledown$ 

 $\blacktriangledown$ 

Clear data

#### **Android 4 Chrome Android 2 & 3 FireFox**

Allow sites to request access to your

location

#### **Settings > More > Application Manager or Apps > Slide left to Running**

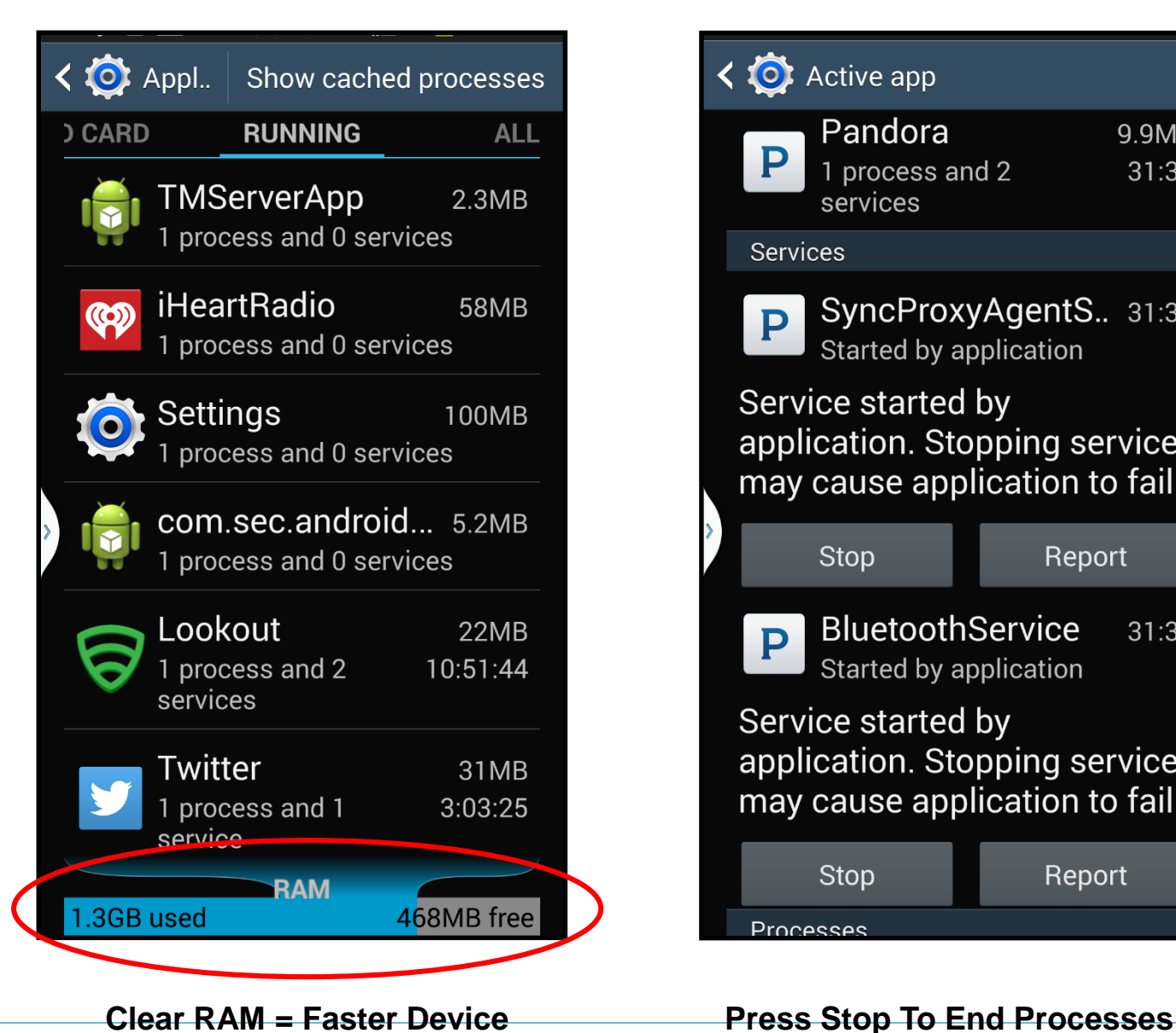

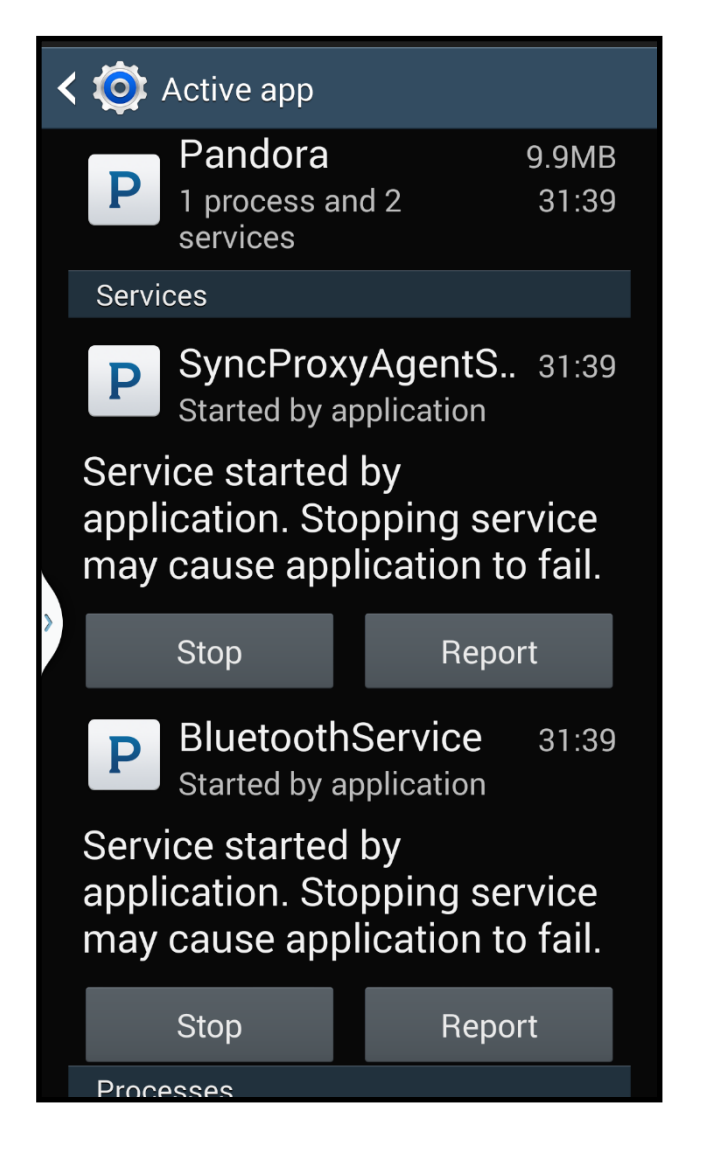

# Moment

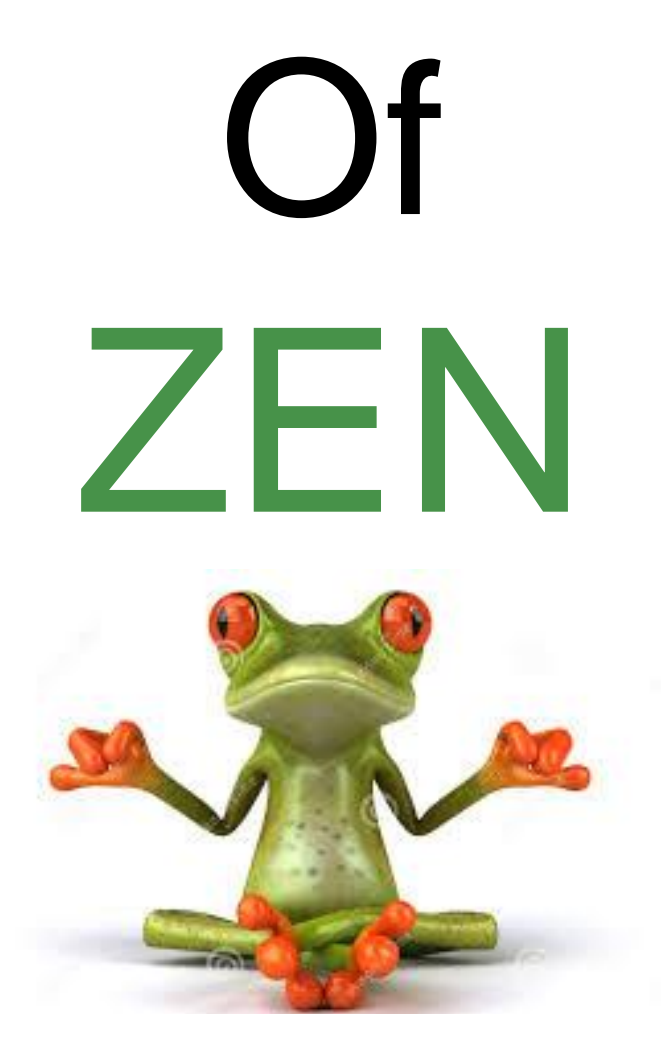

**Questions?**

## **Handouts and Downloads**

## **www.gwilliamjames.com**

## **Contact Me**

## **william@gwilliamjames.com**

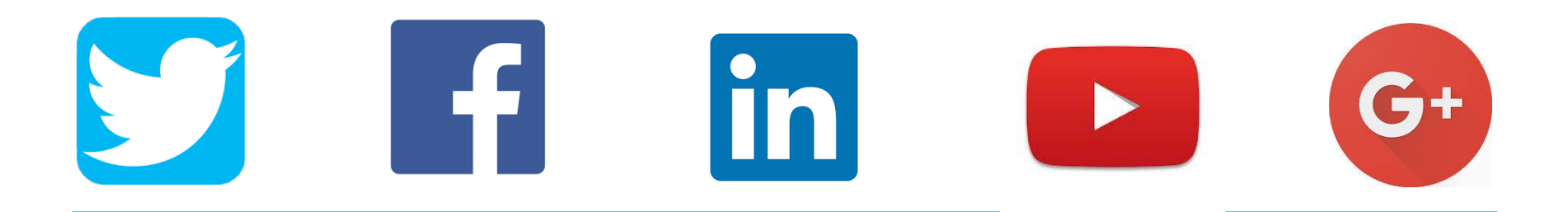

**Master Of The PDA Solutions G. William James**

**Handheld Computer** 

# **Thank You!**